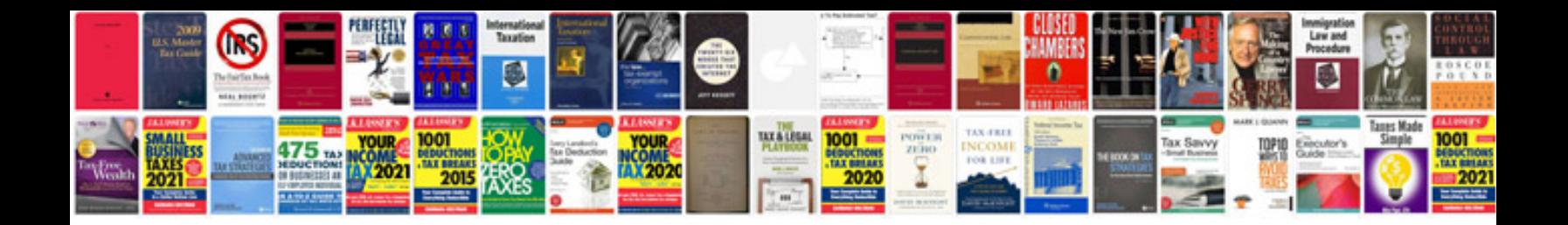

**Ford tfi module testing**

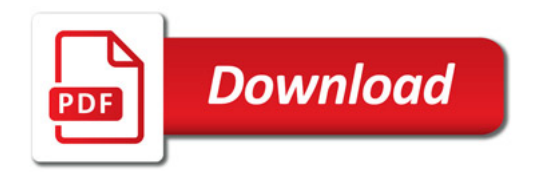

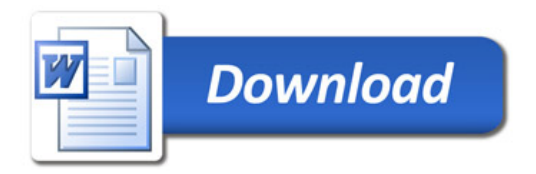